## ACCOUNT RECOVERY

(Forgot password on POPS-BaM Account)

## **STEP 1:** Go to https://bit.ly/3y2skJC

Or https://onlineservices.dmw.gov.ph//OnlineServices/POEAOnline.aspx

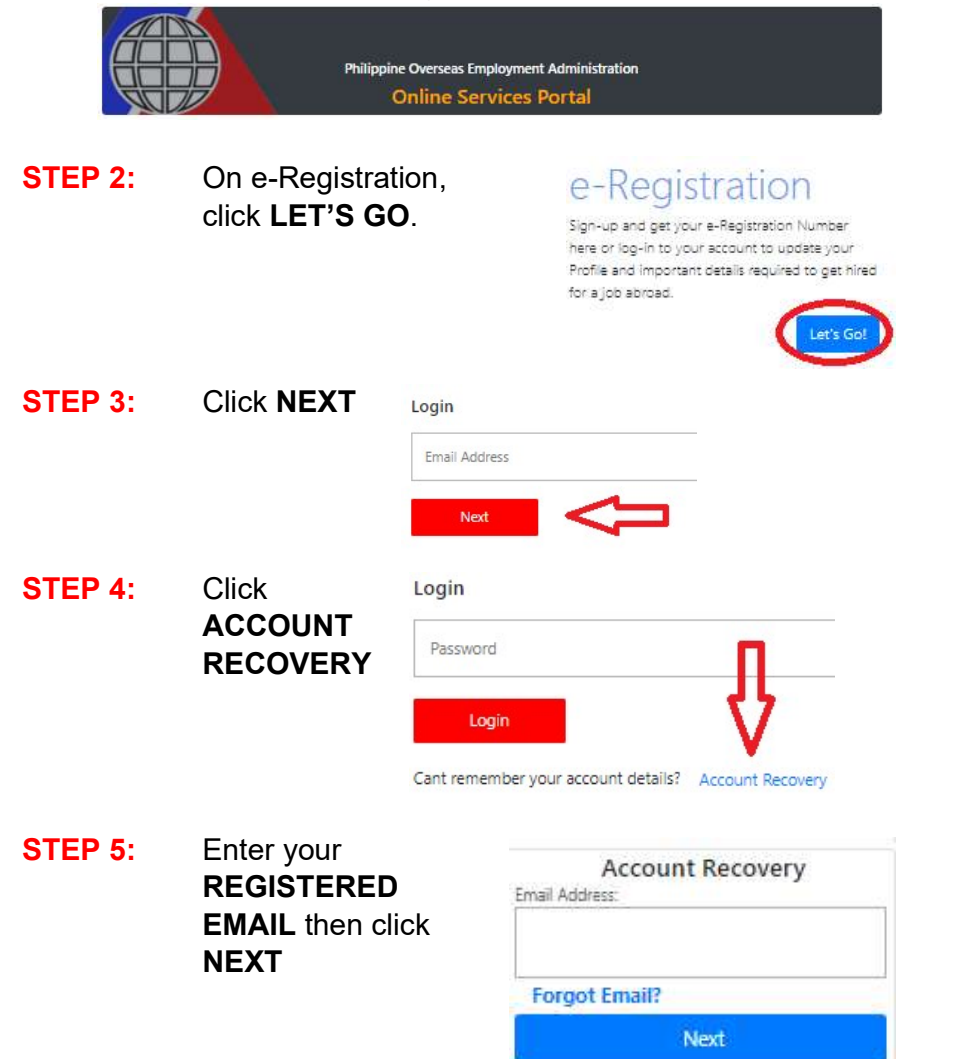

**备 Home** 

5 Back

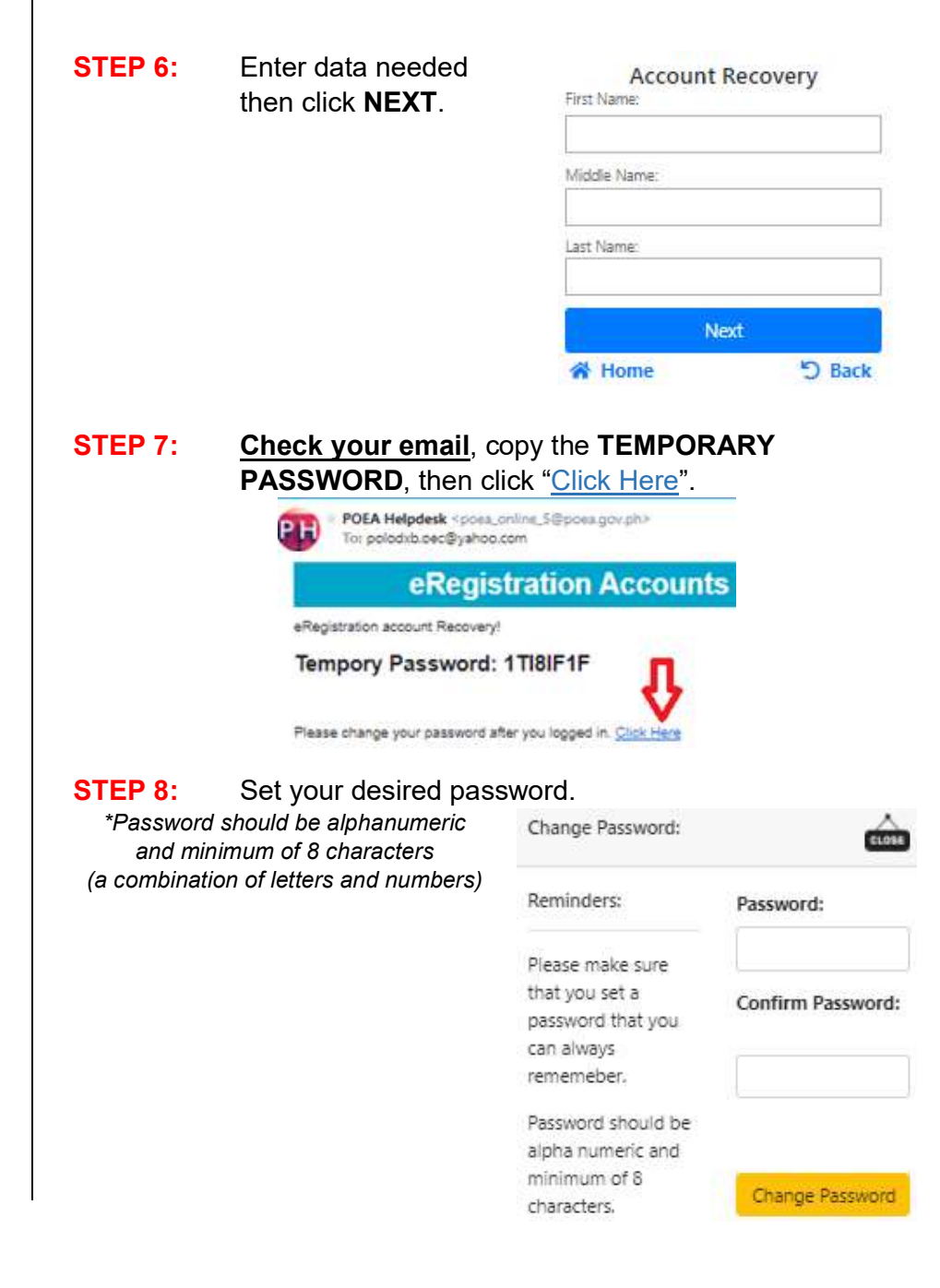